## **Release Notes: Oracle AutoVue Web Services Release 19.3 Oracle Corp.**

## **Introduction**

Oracle AutoVue Web Services is intended for third-party developers who want to integrate AutoVue Web Version with their applications. AutoVue Web Services is written in Java and based on Java API for XML Web Services (JAX-WS).

Clients that consume AutoVue Web Services can be written in any language as long as they understand Web Services Description Language (WSDL) and communicate using Simple Object Access Protocol (SOAP).

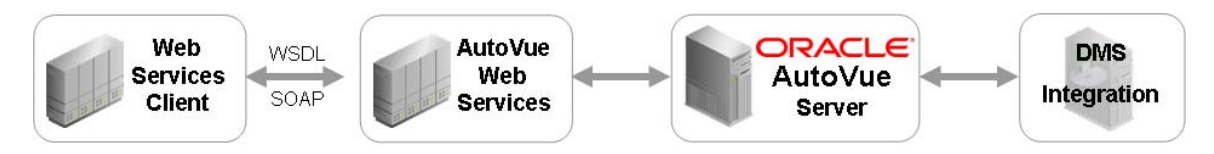

## **System Requirements**

- AutoVue Web Version 19.3 (and any service packs for 19.3).
- Microsoft Windows 2003R2 32-bit, or Windows 2003R2 64-bit (Web Services running in 32-bit mode).
- A J2EE 5 Application Server
	- o Oracle AutoVue Web Services is certified with Sun Java System Application Server Edition 9.1

AutoVue Web Services uses Java annotation and other features introduced in Java EE 5. As a result, AutoVue Web Services can only be deployed on a Java EE5 certified application server.

- The following pre-19.3 VueLinks have been validated with AutoVue Web Services:
	- o VueLink 19.2 for SharePoint
	- o VueLink 19.2 for Oracle UCM
	- o VueLink 19.2 for Documentum

**Note:** Hotfixes are required for the above VueLinks if you are planning to use AutoVue Web Services with any of them. Contact your Customer Support representative for the hotfix for your VueLink. The next release of these VueLinks will have the hotfixes rolled into them.

## **Features**

### *Text extraction Web Service*

This Web service returns text contained in a given file.

### *File level metadata extraction Web service*

This Web service returns metadata and properties for a given file.

## *External References (XRefs) Web service*

This Web service returns a list of XRefs associated with a given file.

### *Part Tree extraction Web Service*

This Web service returns a list of parts contained in a given file. For example, in the case of a 3D assembly, this Web service returns a list of parts and sub-assemblies referenced by the 3D assembly.

## *Part level metadata extraction Web Service*

This Web service returns metadata for a given part in a given file. For example, in case of a 3D assembly, this Web service returns properties of a particular part referenced by the 3D assembly.

## *Printing Web service*

This Web service sends a given file to a printer for printing.

### *Conversion Web service*

This Web service converts a given file into another format such as JPEG/PDF/TIFF. For example, you can generate a thumbnail in JPEG format for a given file.

### *Utility Web Services*

These Web services return lists of available printers and each printer's available paper sizes.

# **Included in the Media Pack**

### *docs*

This folder contains the following documentation:

#### • **Overview**

Provides an overview of Oracle AutoVue Web Services.

### • **Installation and Configuration Manual**

Describes the steps required to install and configure Oracle AutoVue Web Services.

### • **Developer's Guide**

Describes technical details of Oracle AutoVue Web Services and how to use them.

#### • **JavaDoc**

Contains java docs for Oracle AutoVue Web services.

#### • **Acknowledgments**

Lists third-party components used in Oracle AutoVue Web Services.

### *autovue\_webservices*

This folder contains files needed to generate AutoVueWS.WAR for deployment into J2EE 5 application server:

- **AutoVueWS:** A staging folder for generating AutoVueWS.war
- **sample config:** Contains configuration files used by AutoVueWS.war
- **createWARfile.bat:** Batch file which generates AutoVueWS.war

#### *etc*

This folder contains the following files:

- **release.pdf:** This document
- **version.txt:** Version information
- **fileslist.txt:** List of files and folders structure contained in this release
- **3rdParty:** This folder contains licenses of the included software components developed by 3rd party companies. It has the following subfolders:
	- o **apache:** This folder contains licenses of the included software developed by the Apache Software Foundation (http://www.apache.org/)
	- o **sun:** This folder contains licenses of the included software developed by the SUN Microsystems Inc. (http://www.sun.com/)

## **Known Issues**

- The text extraction Web method, *getText*, does not work for Office formats (MS Word, Excel, and Outlook); only 2D vector formats are supported. For PDF and other formats that have large blocks of text, this method might return incomplete text.
- When the rendition option is set for the convert Web method, the generated file is not returned to the Web services client application, but is instead checked into the DMS repository.
- When the rendition option is set for the convert Web method, a valid output format is limited to the DMS integration-supported format.
	- o TIFF is the only valid format for VueLink 19.2 for SharePoint and VueLink 19.2 for Documentum.
	- o Rendition is not supported for VueLink 19.2 for Oracle UCM.
- The convert Web method for the PDF format is not supported for 3D files.
- When the *cameraViews* option is set to an option other than NONE in the Conversion Web service, there are some limitations for other parameters of convert Web method:
	- o Converting to PNG is the only supported return format. If you select other formats, AutoVue Web Services returns an error message.
- o Modify scaling for the conversion output is not supported. You can only set *ScaleType* to TYPE\_SIZE. If you set *ScaleType* to TYPE\_SCALE, AutoVue Web Services returns an error message.
- o Opening markups is not supported. You must set *openAllMarkups* to FALSE. Otherwise, AutoVue Web Services returns an error message.
- o Parameters *page, height,* and *width* are mandatory.
- o Other parameters (colorDepth, isRendition, scaleFactor, and stepPerInch) are optional.
- Testing on our end has revealed certain issues with the convert Web method when using NetBeans IDE 6.1. If you run into certain issues, use NetBeans IDE 6.0.1 or another IDE.
- When calling the *getPartTree()* method, the returned entity IDs are different if the base file is loaded from the streaming file instead of the native file. This is important to consider if you use the returned entity ID to call the *getPartProperties()* method. For more information, refer to the "Troubleshooting" section of the *Oracle AutoVue Web Services Installation and Configuration Manual.*
- AutoVue Web Services does not support loading files from the client side to the AutoVue server. The upload path for local files should be addressed from the Web Services hosts and not from the machine where the client is running.
- When the *openAllMarkups* option is set for printing or for the convert Web method, or when using the upload protocol for files on the Web Services hosts, the syntax for the URIs pointing to local files should be as follows: **upload://C:\\<folder>\\<filename.ext> Note:** Backward slashes ("\\") are used in the file path name.

Copyright © 2008, Oracle and/or its affiliates. All rights reserved.

Oracle is a registered trademark of Oracle Corporation and/or its affiliates. Other names may be trademarks of their respective owners.

This software and related documentation are provided under a license agreement containing restrictions on use and disclosure and are protected by intellectual property laws. Except as expressly permitted in your license agreement or allowed by law, you may not use, copy, reproduce, translate, broadcast, modify, license, transmit, distribute, exhibit, perform, publish or display any part, in any form, or by any means. Reverse engineering, disassembly, or decompilation of this software, unless required by law for interoperability, is prohibited.

The information contained herein is subject to change without notice and is not warranted to be error-free. If you find any errors, please report them to us in writing.

If this software or related documentation is delivered to the U.S. Government or anyone licensing it on behalf of the U.S. Government, the following notice is applicable:

#### U.S. GOVERNMENT RIGHTS

Programs, software, databases, and related documentation and technical data delivered to U.S. Government customers are "commercial computer software" or "commercial technical data" pursuant to the applicable Federal Acquisition Regulation and agency-specific supplemental regulations. As such, the use, duplication, disclosure, modification, and adaptation shall be subject to the restrictions and license terms set forth in the applicable Government contract, and, to the extent applicable by the terms of the Government contract, the additional rights set forth in FAR 52.227-19, Commercial Computer Software License (December 2007). Oracle USA, Inc., 500 Oracle Parkway, Redwood City, CA 94065.

This software is developed for general use in a variety of information management applications. It is not developed or intended for use in any inherently dangerous applications, including applications which may create a risk of personal injury. If you use this software in dangerous applications, then you shall be responsible to take all appropriate fail-safe, backup, redundancy and other measures to ensure the safe use of this software. Oracle Corporation and its affiliates disclaim any liability for any damages caused by use of this software in dangerous applications.

This software and documentation may provide access to or information on content, products and services from third parties. Oracle Corporation and its affiliates are not responsible for and expressly disclaim all warranties of any kind with respect to third party content, products and services. Oracle Corporation and its affiliates will not be responsible for any loss, costs, or damages incurred due to your access to or use of third party content, products or services.